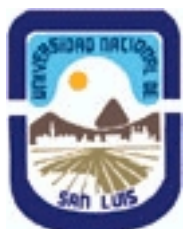

**Ministerio de Cultura y Educación Universidad Nacional de San Luis Facultad de Turismo y Urbanismo Departamento: Aromáticas y Jardinería Area: Area de Formación apicada a la Jardinería**

# **(Programa del año 2020) (Programa en trámite de aprobación) (Presentado el 24/05/2020 10:47:28)**

# **I - Oferta Académica**

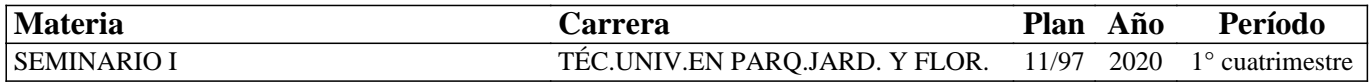

## **II - Equipo Docente**

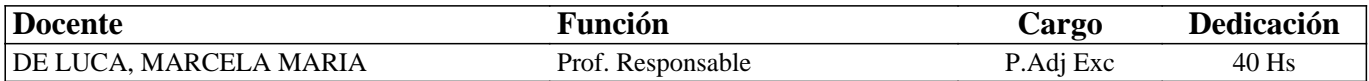

#### **III - Características del Curso**

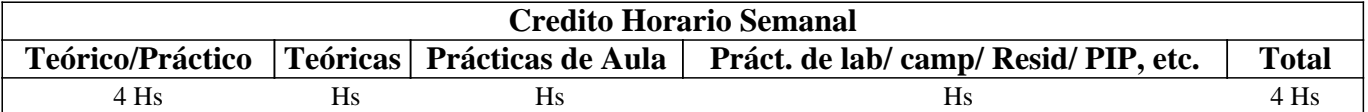

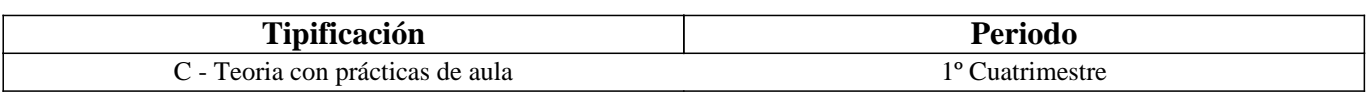

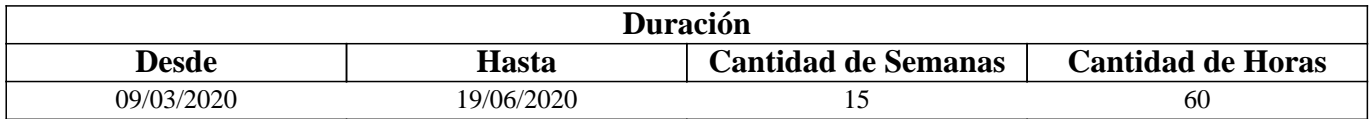

# **IV - Fundamentación**

En tiempos de permanente desarrollo tecnológico en el que vivimos resulta necesario, estar informados, informatizados y actualizados en un presente en el que la tecnología avanza minuto a minuto. Es importante obtener determinadas habilidades y conocimientos de informática, saber cuáles son los programas disponibles para aplicarlos como herramienta de trabajo, dominar

conceptos relacionados con la ofimática y adquirir ciertas destrezas en el uso y las aplicaciones que ofrece Internet, lo que resulta necesario para lograr un óptimo desempeño en las tareas habituales.

Es fundamental para un futuro profesional dominar terminologías, lenguajes y programas especialmente diseñados para su actividad.

Manejar las herramientas tecnológicas es imprescindible y muy importante por la alta competitividad que existe en el mundo laboral. Permite compartir información y conocimientos con los demás y este es uno de los motivos por los cuales las herramientas informáticas están presentes en la vida

de los estudiantes y de los profesionales.

# **V - Objetivos / Resultados de Aprendizaje**

Que el alumno logre:

Integrar el recurso informático a su proceso de formación.

Utilizar y crear documentos en procesador de textos y en hojas de cálculo.

Crear presentaciones en diapositivas multimedia

Diseño y maquetación de publicaciones gráficas y de impresión.

Aplicar los servicios que ofrece Internet como recurso de aprendizaje y de trabajo

# **VI - Contenidos**

## **UNIDAD 1 – PROCESADOR DE TEXTOS**

Elementos de la pantalla principal. Creación y manipulación de documentos. Opciones de formato y edición. Notas al pie. Viñetas y numeración. Elementos para destacar párrafos y textos. Inserción de Tablas. Edición de Imágenes. Formas. Organigramas y esquemas. Creación de informes. Estilos. Formularios. Plantillas. Gráficos Smart Art. Creación de tabla de contendidos.

# **UNIDAD 2 - PLANILLA DE CÁLCULO**

Definición. Área de trabajo. Manipulación de celdas. Tipos de datos. Fórmulas matemáticas. Funciones. Simples y anidadas. Referencias relativas y absolutas. Funciones matemáticas, estadísticas, lógicas, de búsqueda y referencia. Inserción de Gráficos. Diseño de Bases de datos. Filtros. Formato condicional. Validación de datos. Hipervínculos. Relacionar libros de manera automática.

## **UNIDAD 3– DISEÑO Y MAQUETACIÓN DE PUBLICACIONES GRÁFICAS**

Panel de tareas. Crear publicación en blanco y a partir de una plantilla. Diseño, combinación de colores y fuentes. Insertar, eliminar y mover páginas. Opciones de visualización. Edición de textos, de imágenes, de tablas y objetos. Creación de elementos de páginas, formas y anuncios. Guardar en diferentes formatos. Configurar la impresión. Verificador de diseño. Imprimir una publicación.

#### **UNIDAD 4 - PRESENTACIONES MULTIMEDIALES**

Entorno de trabajo. Manejo de objetos. Diseño. Texto, imagen, tablas, gráficos y diagramas. Barra de dibujo. Trabajar con reglas y guías. Elementos multimedia. Insertar sonidos, videos y voz en off. Animaciones y transiciones. Presentaciones secuenciales con multimedia. Guardar en diferentes formatos. Diferencias entre proyecto y presentación.

#### **UNIDAD 5 – APLICACIONES Y SERVICIOS DE INTERNET**

Definición y función. Características. Reseña histórica. Funcionamiento. Protocolos TCP/IP. Estructura. La gobernanza de Internet. Clasificación de redes. Intranet y Extranet. Nombres y tipos de dominio. La Web 1.0, la Web 2.0 y la Web semántica o 3.0. Aplicaciones de la Web 2.0. Herramientas para buscar, organizar, crear, publicar y colaborar.

# **VII - Plan de Trabajos Prácticos**

La evaluación práctica será continua con ejercicios individuales propuestos en el cuaderno de ejercicios. Los siguientes trabajos prácticos de cierre llevan calificación:

Práctico N° 1: Creación y edición de un informe, utilizando las opciones vistas en la práctica

Práctico N° 2: Creación de una planilla de cálculo donde se incluyan las funciones y opciones vistas en la práctica.

Práctico Nº 3: Diseño gráfico de folletería y/o catálogos.

Práctico Nº 4: Diseño y edición de diapositivas multimedia para la presentación de un producto.

# **VIII - Regimen de Aprobación**

Para la APROBACIÓN del Seminario la calificación surgirá de un promedio ponderado de la presentación de los trabajos prácticos, teniendo en cuenta que todos los trabajos prácticos se aprueban con una nota mayor o igual a 7. Logrando la PROMOCIÓN aquellos alumnos que aprueben de primera instancia los prácticos con los valores establecidos y/o superados y la REGULARIDAD aquellos alumnos que aprueben con un valor menor a lo estipulado, teniendo la oportunidad de recuperar las actividades para mantener la regularidad, de lo contrario su condición será de LIBRE.

Para los alumnos PROMOCIONALES la asistencia a clase debe ser de un 80 % del total de las horas en el cuatrimestre. Siendo de un 70 % para los alumnos REGULARES. En caso de no cumplir con este requisito el alumno quedara LIBRE.

Los alumnos regulares rendirán un EXAMEN ORAL, los alumnos libres un EXAMEN ORAL y ESCRITO con presentación de todos los Trabajos Prácticos y a los alumnos PROMOCIONALES se les promediará las notas logradas en el trascurso del cuatrimestre.

## **IX - Bibliografía Básica**

**[1]** - Sandra Vásquez y Angélica Avedaño (2006). Manual de Herramientas Tecnologías I. Sello editorial Universidad de Medellin. Colombia.

**[2]** - Margarita Barrera (2010). Ofimática profesional Word 2010. Ediciones Eni. Barcelona.

**[3]** - Anna Sánchez (2010). Ofimática profesional Excel 2010 – Ediciones Eni. Barcelona.

**[4]** - Catherine Guérois y Myriam Gris (2010). Ofimática profesional Power Point 2010. Ediciones Eni. Barcelona.

**[5]** - Peña C. (2016). Office 2016. Guía práctica: todo lo nuevo de la última versión. Editorial Fox Andina. Buenos Aires. Red Users

# **X - Bibliografia Complementaria**

## **XI - Resumen de Objetivos**

Que el alumno logre: utilizar los diferentes programas Office y aplicaciones de Internet en su proceso de formación y como recurso de trabajo.

## **XII - Resumen del Programa**

Procesador de textos. Panillas de cálculo. Diseño y maquetación de publicaciones gráficas. Diseño de presentaciones multimediales. Internet. Servicios y otras aplicaciones Web.

## **XIII - Imprevistos**

Ante la existencia de una Pandemia declarada por la OMS al inicio del primer cuatrimestre, y considerando que se ha establecido una cuarentena que cumpla con el distanciamiento social, obligatorio y preventivo (DNU 297/2020) se ha optado por la modalidad de cursado no presencial de esta asignatura. La modalidad ha sido establecida con las siguientes características:

- Plan de trabajos prácticos: se mantiene igual solo varía el orden.

- Modalidad de evaluación: no está contemplado tomar parciales, los alumnos realizan una ejercitación guiada y luego presentan un trabajo práctico individual de cierre. Los alumnos tienen un tiempo para realizar ejercicios y consultas, luego tienen otro tiempo para realizar y entregar el práctico de cierre. La modalidad es asincrónica. Cuentan con foros, mail y videoconferencias para realizar consultas.

- Régimen de aprobación: regularizan los estudiantes que presentan todos los trabajos prácticos y promocionan solamente los que logran una nota mayor o igual a 7. Los que no aprueban deben recuperar el práctico para logar la regularidad. No se toma asistencia en esta modalidad, solo se tiene en cuenta la presentación de prácticos en tiempo y forma. Los alumnos que promocionan deben rendir un coloquio (en lo posible presencial).

- Cronograma de fechas: fecha estimada de finalización de cursada: 14 de agosto. Luego evaluación y cierre: 21 de agosto.

## **XIV - Otros**

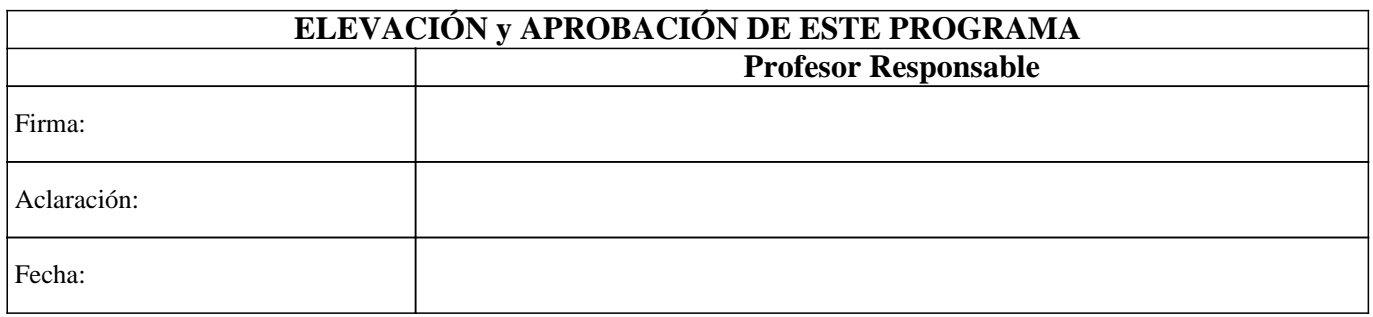